# **USAC** E‐rate Program **Introduction to E‐rate** Fall 2013 Applicant Trainings

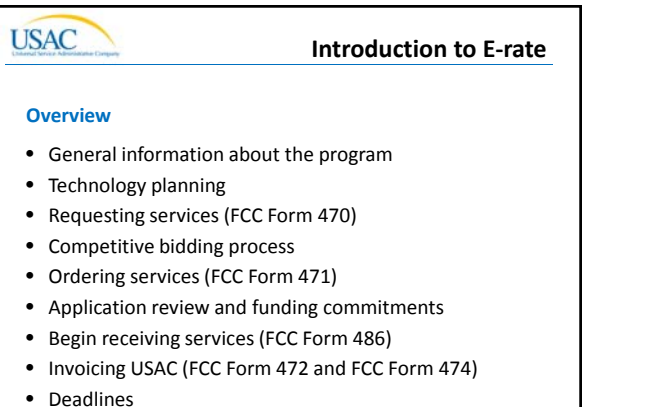

Introduction to E-rate 1 2013 Schools and Libraries Fall Applicant Trainings 2

**USAC** Introduction to E‐rate **General Information**Introduction to E-rate 1 2013 Schools and Libraries Fall Applicant Trainings 3

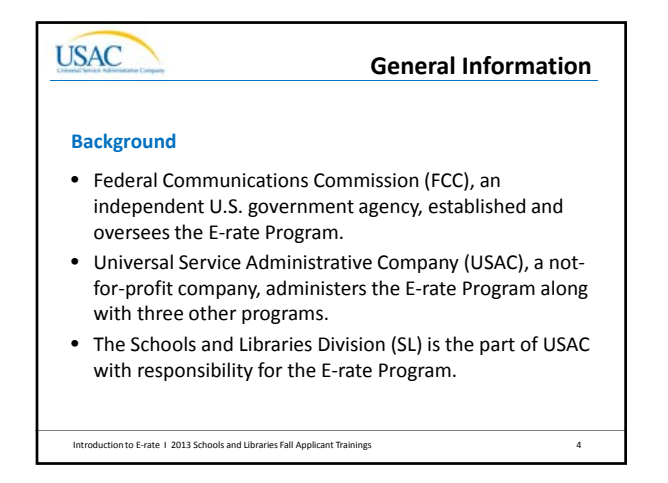

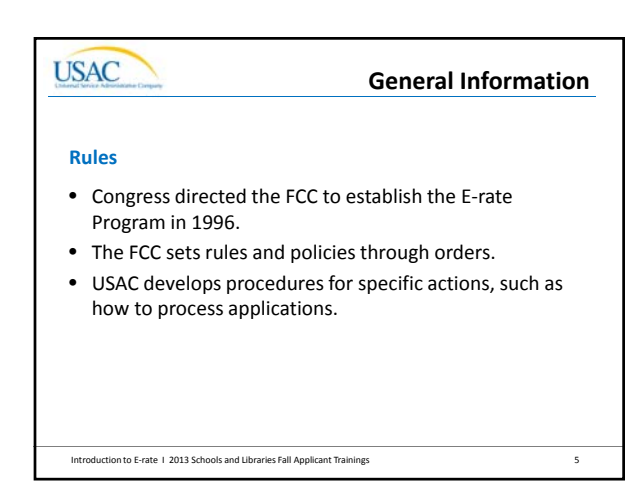

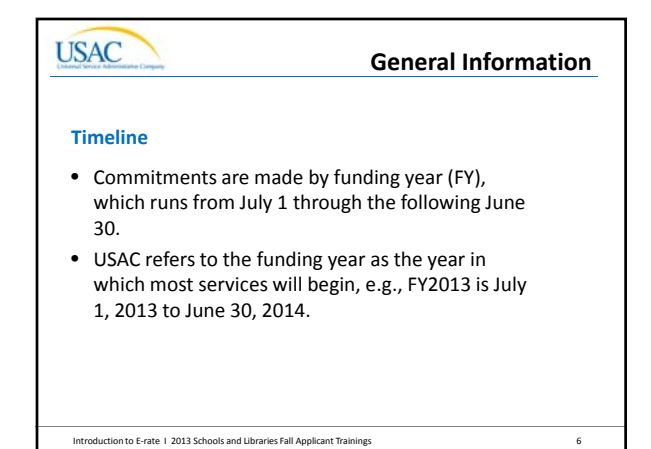

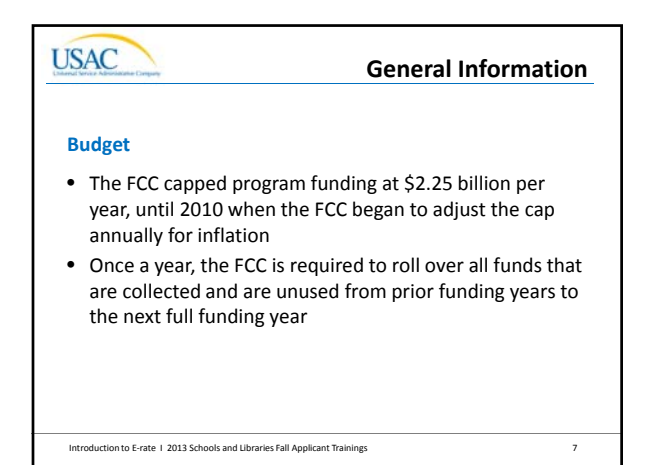

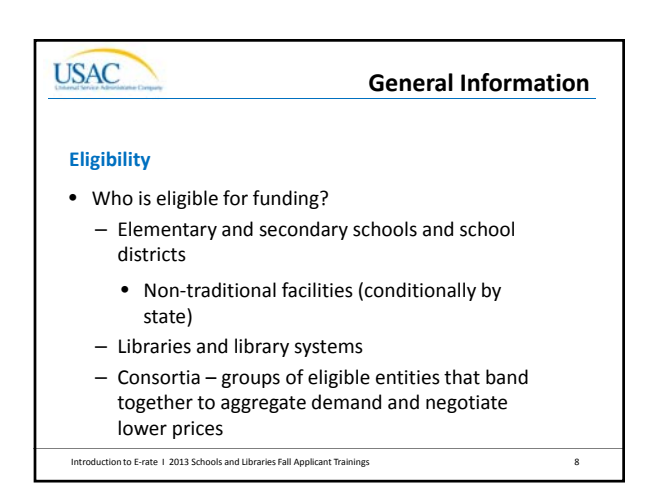

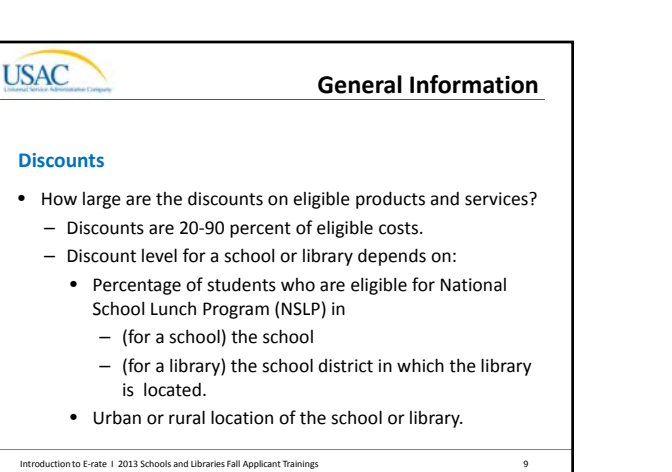

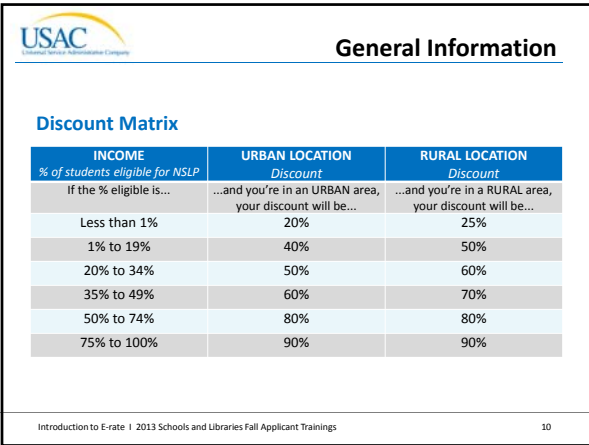

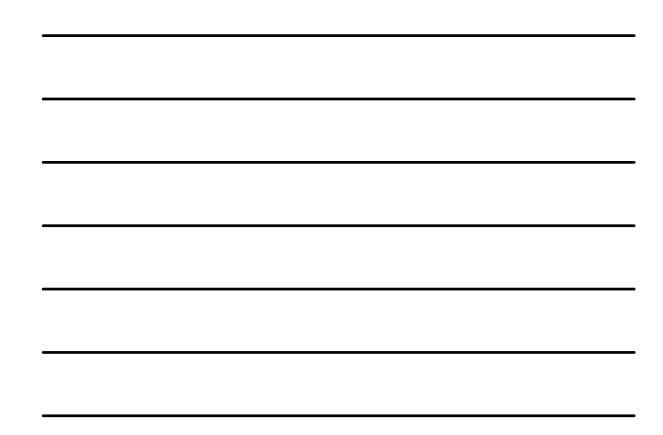

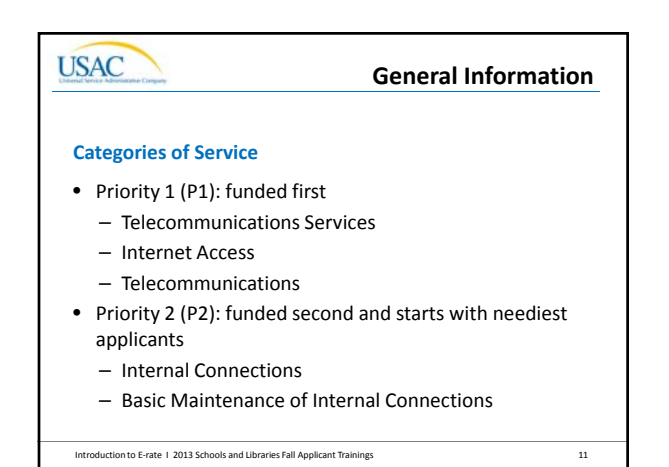

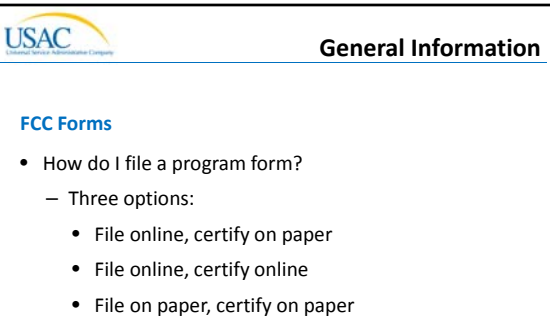

– USAC encourages you to file online, because online filing speeds processing and reduces errors.

Introduction to E-rate 1 2013 Schools and Libraries Fall Applicant Trainings 12

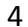

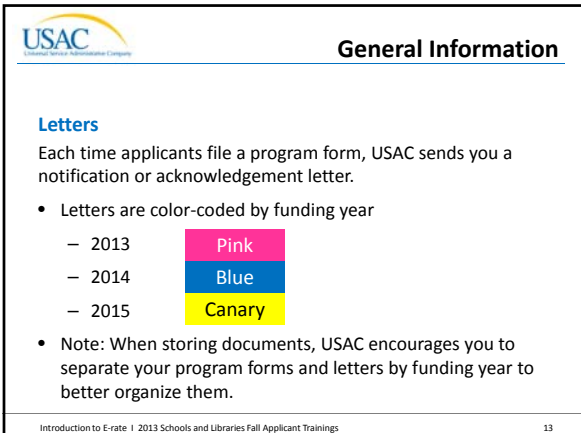

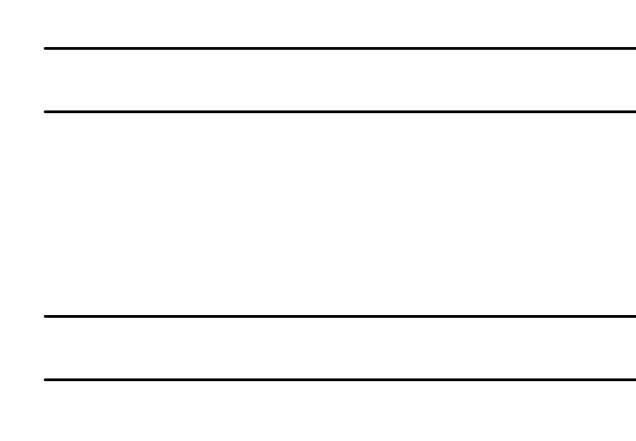

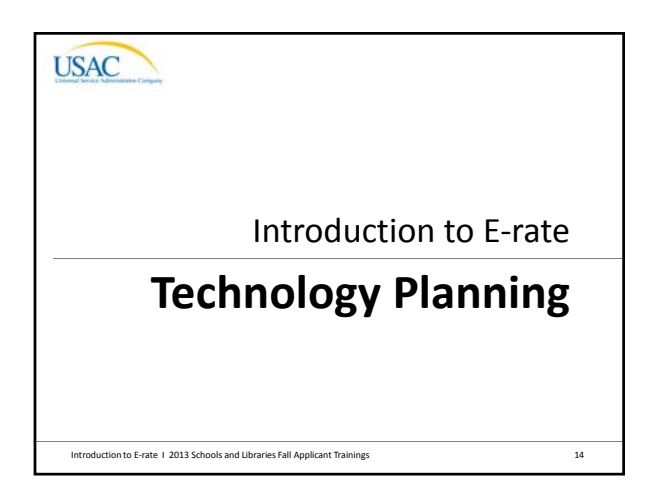

## **USAC Technology PlanningTechnology Plans (P2 Services Only)** • A technology plan must contain the following 4 elements: – Goals and strategies for using technology to improve education or library services – Needs assessment – Staff training – Evaluation plan • Technology plans must be approved by a USAC‐certified Technology Plan Approver (TPA). Introduction to E‐rate I 2013 Schools and Libraries Fall Applicant Trainings 15

![](_page_5_Picture_0.jpeg)

![](_page_5_Picture_1.jpeg)

Introduction to E-rate 1 2013 Schools and Libraries Fall Applicant Trainings 17

# **USAC Requesting ServicesAcronyms**

- Billed Entity Number (BEN): an identification number assigned by USAC to each school or library building
- Personal Identification Number (PIN): a code assigned by USAC to applicants for use in certifying program forms online
- Allowable Contract Date (ACD): the date which marks the end of the 28‐day waiting period

![](_page_6_Figure_0.jpeg)

![](_page_6_Picture_1.jpeg)

## **USAC Competitive BiddingCompetitive Bidding Requirements** • No one other than the applicant or an authorized representative of the applicant should prepare, sign or submit the FCC Form 470 or certification. • The FCC Form 470 must describe the desired products and services with sufficient specificity to enable interested parties to submit bid responses. • All potential bidders must have access to your FCC Form 470, RFP (or other supplemental documents describing the procurement, if you have them).

• You must evaluate the incoming bids fairly and equally.

Introduction to E-rate 1 2013 Schools and Libraries Fall Applicant Trainings 21

![](_page_7_Picture_336.jpeg)

![](_page_7_Figure_1.jpeg)

![](_page_7_Picture_2.jpeg)

**USAC** Introduction to E‐rate **Ordering Services (FCC Form 471)**Introduction to E-rate 1 2013 Schools and Libraries Fall Applicant Trainings 24

![](_page_8_Figure_0.jpeg)

![](_page_8_Picture_1.jpeg)

![](_page_8_Picture_2.jpeg)

**Ordering Services**

### **Response Letter**

- Receipt Acknowledgment Letter (RAL): A letter issued by USAC to the applicant and the service provider that summarizes the information provided in the FCC Form 471, which you should carefully review.
- If you notice mistakes, use the RAL to make allowable corrections immediately.

![](_page_9_Picture_0.jpeg)

![](_page_9_Picture_1.jpeg)

#### **USAC Application Review/Commitments**

## **Decision Letter**

Funding Commitment Decision Letter (FCDL): Following application review, USAC issues this letter to both the applicant and the service provider. It contains decisions on approved or denied funding requests and next steps.

![](_page_10_Picture_0.jpeg)

![](_page_10_Picture_1.jpeg)

![](_page_10_Picture_2.jpeg)

![](_page_11_Picture_0.jpeg)

![](_page_11_Picture_1.jpeg)

![](_page_11_Picture_2.jpeg)

Introduction to E-rate 1 2013 Schools and Libraries Fall Applicant Trainings 36

![](_page_12_Figure_0.jpeg)

![](_page_12_Figure_1.jpeg)

![](_page_12_Picture_2.jpeg)

![](_page_13_Figure_0.jpeg)

![](_page_13_Picture_336.jpeg)

![](_page_13_Picture_2.jpeg)